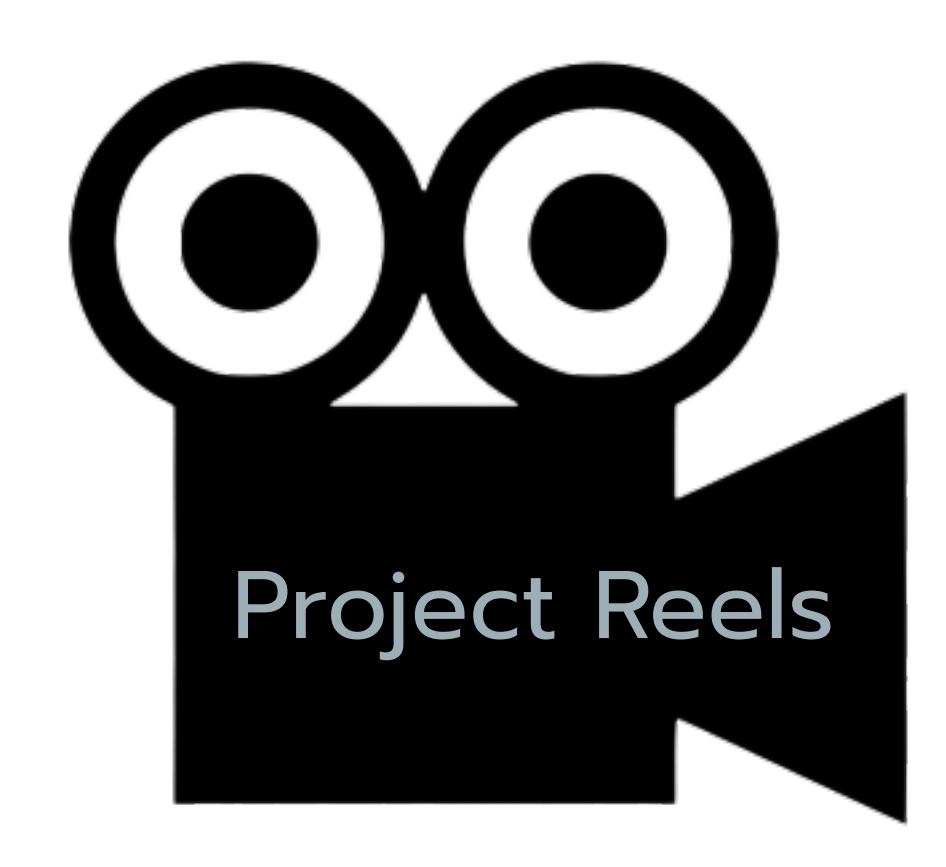

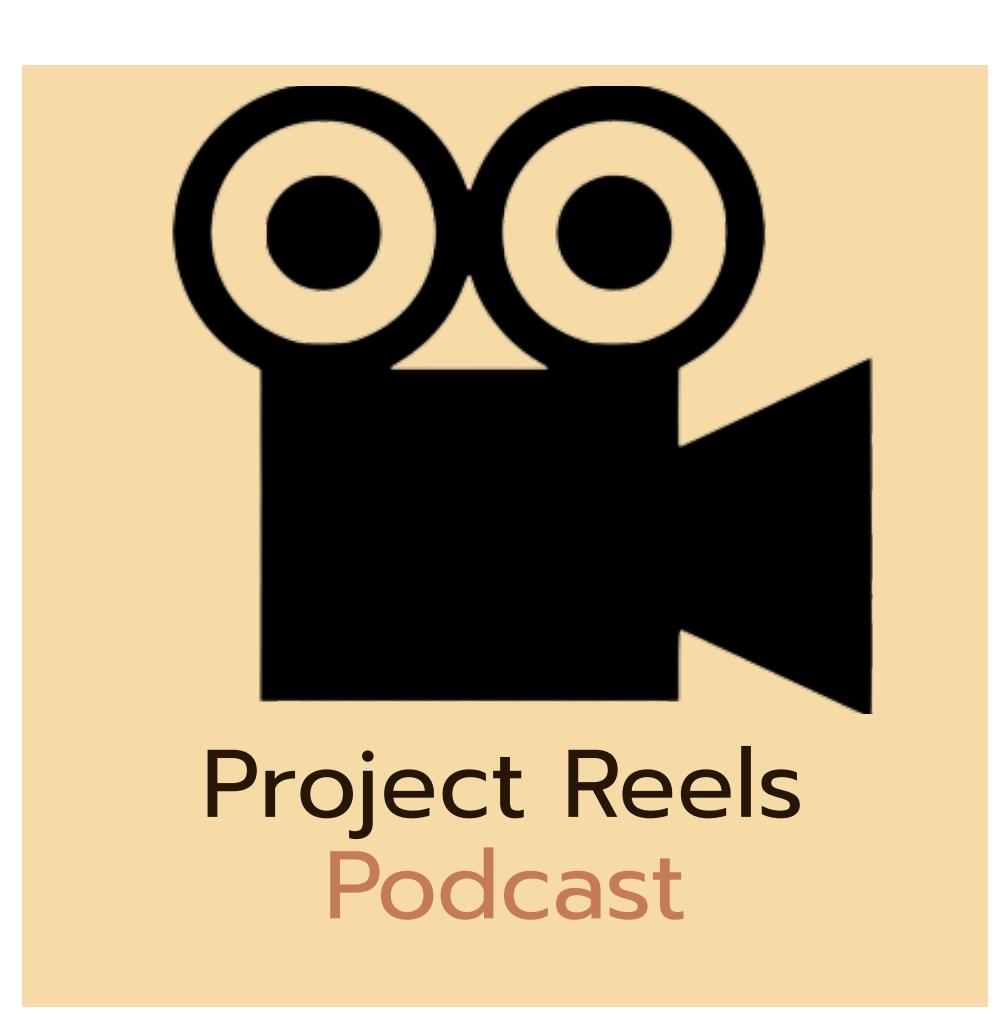

Visual Style:  $\ddot{\bullet}$ 

#### Typography:  $\ddot{\bullet}$

# Project Reels: Style Guide

#### Logos:  $\ddot{\bullet}$

I created two logos for Project Reels. Both of them include a camera since the podcast is based on using film to teach people how to think about their projects. The one on the left with the tan background is mainly used for recognizability while the one on the right is more used as the logo on the website for a minimal appraoch to a logo. I wouldn't necessarily use the logo on the left for more professional encounters, but would rather use it to stand out more on a page. .

The main font used for my project is "Prompt." Used in multiple sizes throughout my Podcast's home webpage for titles, and information.

> abcdefghijklmnopgrstuvwxyz ABCDEFGHIJKLMNOPORSTUVWXYZ  $0123456789$  (!#\$%&/.|\*`@',?:;)

# Penultimate The spirit is willing but the flesh is weak SCHADENFREUDE 3964 Elm Street and 1370 Rt. 21 The left hand does not know what the right hand is doing. mail@example.com http://www.cufonfonts.com

#### Color Pallette:  $\ddot{\bullet}$

The color pallette for Project Reels is meant to make people think of film. It reminded me of when the TV would cut out/lose connection, and the screen would show multiple colored lines. I wanted the website to be a callout to film lovers to help show them that they may enjoy what the podcast talks about without being to boring or flashy. The lighter colors are meant to be highlights for words or image borders, while the darker color is more of a backdrop.  $\ddot{\phantom{0}}$ 

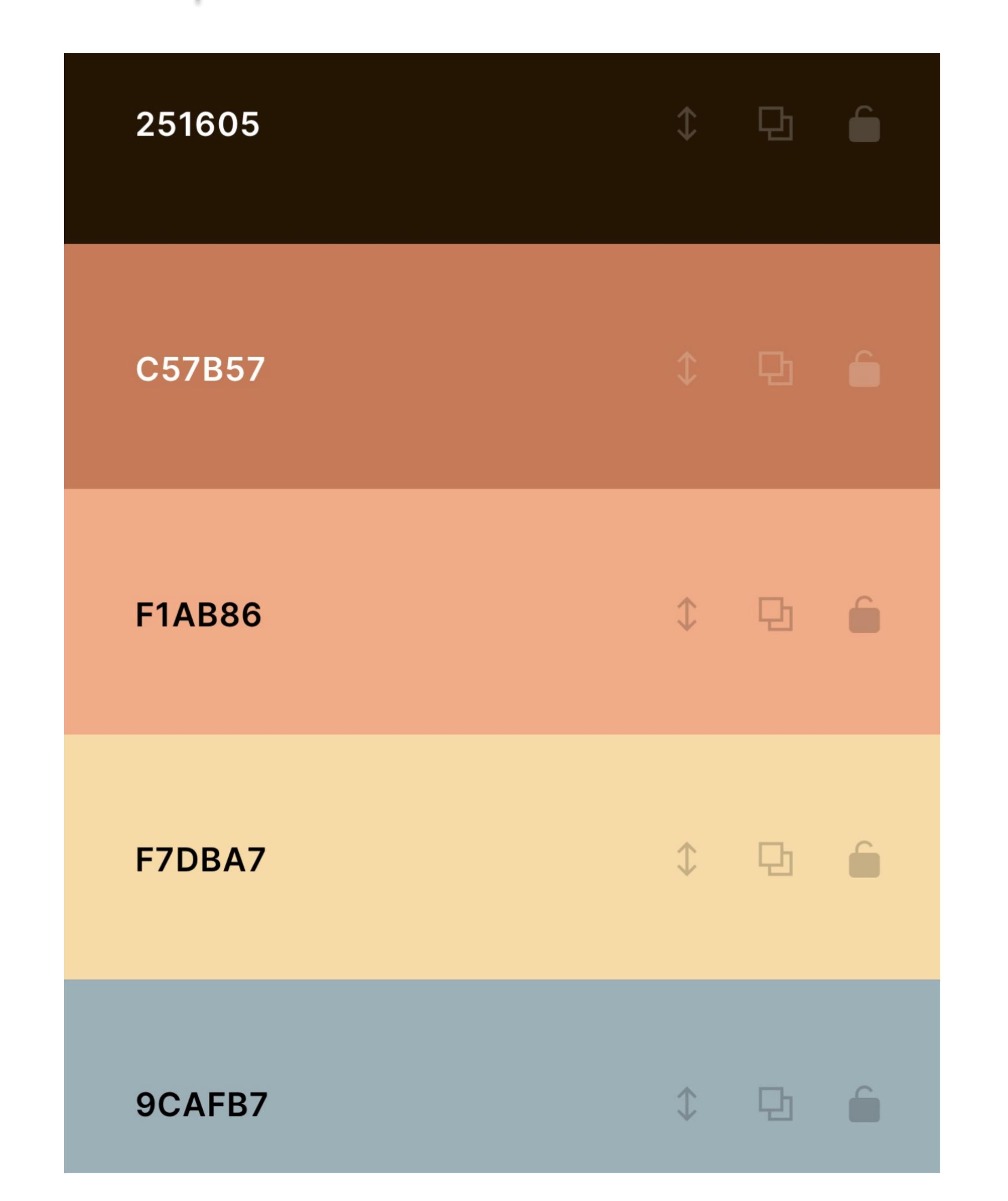

#### Cover Artwork:  $\ddot{\bullet}$

Since I am creating a podcast, I made a piece of cover art for when you search the podcast on a streaming platform. I wanted to make something simple, yet professional so the information would be taken seriously. I landed on just having the podcast name, "Project Reels," on a dark background with a microphone between the words to show that it is a podcast. This is only to be used as the cover art, not as a logo.  $\ddot{\phantom{0}}$ 

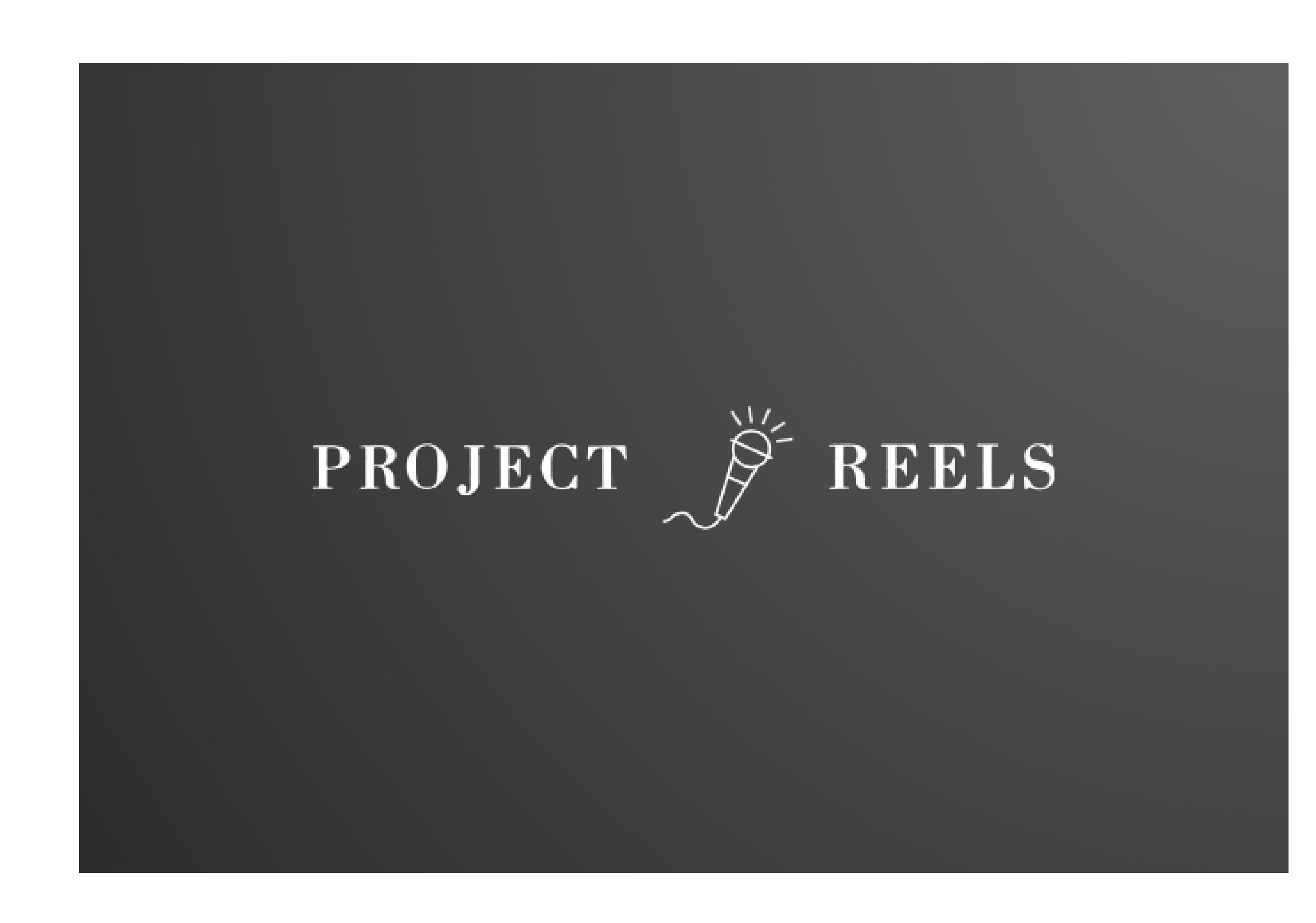

#### Editorial Style:  $\ddot{\bullet}$

Through "Project Reels", we hope to use our knowledge of media, including film and television, to help prospective project designers to understand the importance of digital storytelling in their project media. Whether it be a trailer, pitch, or presentation, we hope that learning about storytelling points such as voices, soundtracks, POV, emotions, pacing, etc will help people make better decisions in order to get the most of of their project.  $\ddot{\phantom{0}}$ 

Our voice is 100% our voice in this Podcast. Listen as the host, Demron Glass runs through his knowledge of media by use of examples of media you may be familiar with, and tie it all together with facts to help you succeed in your project.  $\ddot{\phantom{0}}$ 

Digital storytelling is the future of project media. .

#### Audio Identity:  $\ddot{\bullet}$

#### UI Attributes:  $\ddot{\bullet}$

#### Podcast Links:  $\ddot{\bullet}$

Attributes: They will be links disguised as logos to make it more of a visual journey instead of having to read each platform's name.  $\ddot{\phantom{0}}$ 

State: They will be around the top of the page since the websites main use is to get people to listen.  $\ddot{\phantom{0}}$ 

Instructions: All you have to do it click the link, and you'll magically be brought to the podcast page on any platform. .

Description: A description of the podcast.  $\ddot{\phantom{0}}$ 

Attributes: Not really any attributes besides a logo/symbol. .

State: Near the podcast links in order to convince people to listen. .

Instructions: Read, and click the link to listen. .

### Mission:

Description: A place to submit ratings of the show if you feel it necessary. .

Attributes: 5 Star system with a comment section.  $\ddot{\phantom{0}}$ 

State: Bottom of the page.  $\ddot{\phantom{0}}$ 

Instructions: Choose how many stars to rate the show and then write a comment. .

Description: A scrollable view to see the bottom of the page.  $\ddot{\phantom{0}}$ 

Attributes: A scroll bar. .

State: On the right side of the page. .

Instructions: Drag the bar or scroll how you would on any device.  $\ddot{\phantom{0}}$ 

Description: These links will lead anyone directly to the podcast's social media accounts on various platforms.  $\ddot{\phantom{0}}$ 

Attributes: Social media icons. Clickable links.  $\ddot{\phantom{0}}$ 

State: Around the bottom of the page where the information/rating system is.  $\ddot{\phantom{0}}$ 

Instructions: All you have to do it click the link, and you'll be brought to whatever social media you want to follow the podcast on.  $\ddot{\phantom{0}}$ 

### Pattern Library:  $\bullet$

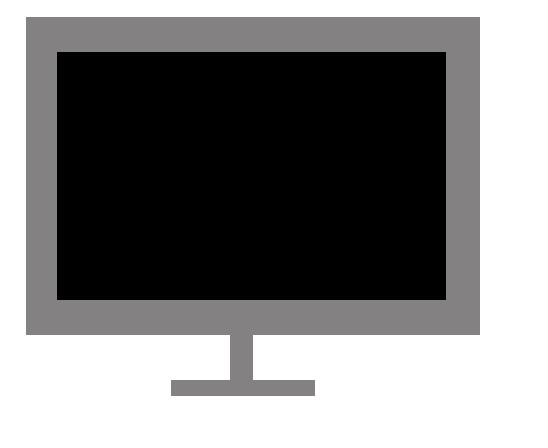

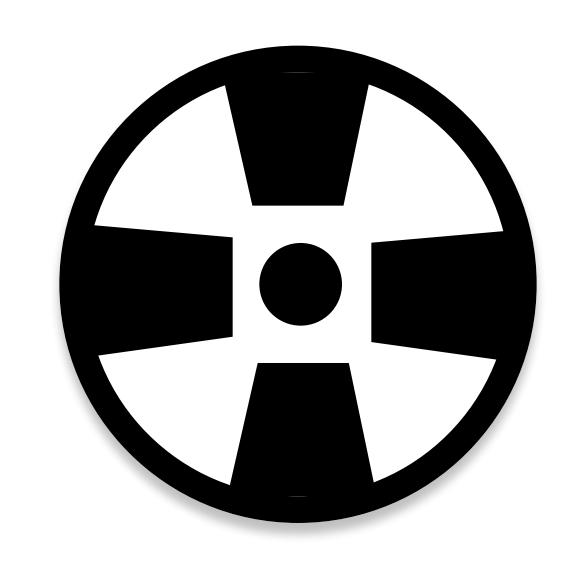

### Voice:

The TV screen (left) is to be used when showing or promoting a new episode of the podcast. Never just randomly on the webpage. It a TV because of the use of film in the episodes.  $\ddot{\phantom{0}}$ 

### Tagline:

https://drive.google.com/file/d/1N7a3IQQ7UatsWschmnKF40\_tEum7SV29/view? usp=drivesdk

Description: These links will lead anyone directly to "Project Reels" on whichever platform that they choose to listen on. With links disguised as streaming platform logos, they'll blend in seamlessly with the website.

# Podcast Description

# Rating

### Scroll View

### Social Media Links

The movie film reel (right) is to be used on the list of most recent episodes, but not on the newest one. Used to indicate older episodes.